## Izdan račun z upoštevanim delnim predplačilom (avansom)

Zadnja sprememba 25/07/2024 3:22 pm CEST

Navodilo velja za primer izstavitve računa z upoštevanjem delnega predplačila.

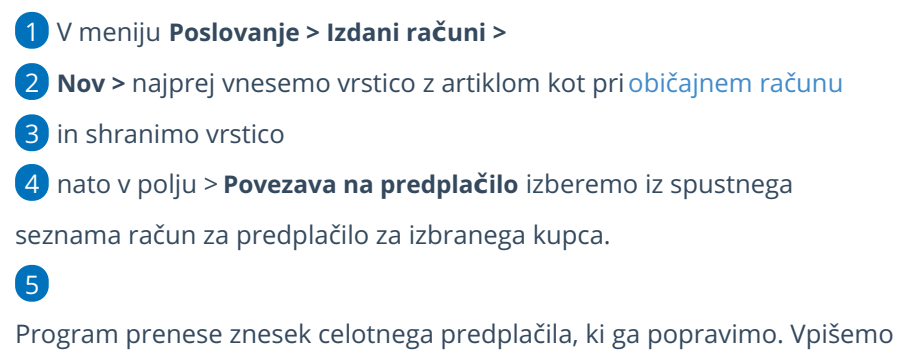

**ceno z DDV**, ki predstavlja delni **znesek predplačila**, ki ga želimo

upoštevati.

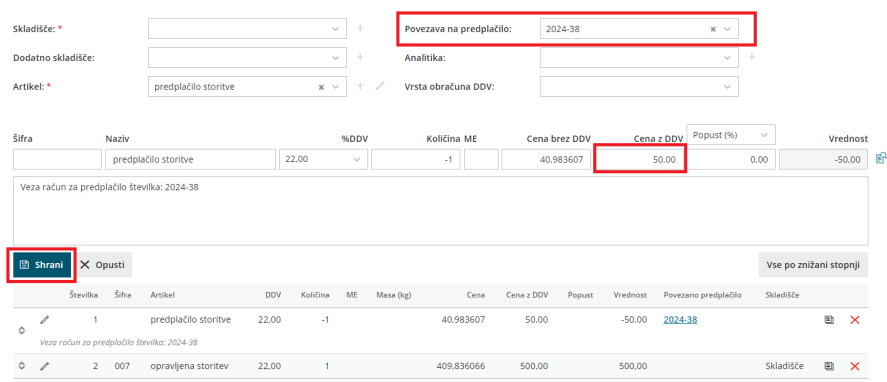

## Kaj program pripravi?

Na računu bo prikazana celotna vrednost računa, upoštevano bo predplačilo in razlika za plačilo. Na podlagi takega vnosa program pripravi temeljnico z razknjižbo predplačila (avansa).